#### **Минобрнауки России ФЕДЕРАЛЬНОЕ ГОСУДАРСТВЕННОЕ БЮДЖЕТНОЕ ОБРАЗОВАТЕЛЬНОЕ УЧРЕЖДЕНИЕ ВЫСШЕГО ОБРАЗОВАНИЯ «ВОРОНЕЖСКИЙ ГОСУДАРСТВЕННЫЙ УНИВЕРСИТЕТ ИНЖЕНЕРНЫХ ТЕХНОЛОГИЙ»**

**УТВЕРЖДАЮ**

Проректор по учебной работе

Василенко В.Н.<br>(Ф.И.О.)

 $\tilde{\mathsf{F}}$ Сертификат: 00A29CA99D98126F4EB57F6F989D713C88 Владелец: Василенко Виталий Николаевич Действителен: с 07.07.2022 до 30.09.2023

 ДОКУМЕНТ ПОДПИСАН ЭЛЕКТРОННОЙ ПОДПИСЬЮ

"\_25\_" \_\_05\_\_2023 г.

(подпись)

# РАБОЧАЯ ПРОГРАММА **ДИ С Ц И П Л И Н Ы**

# **КОМПЬЮТЕРНАЯ И ИНЖЕНЕРНАЯ ГРАФИКА**

Направление подготовки

18.03.02 Энерго- и ресурсосберегающие процессы в химической технологии, нефтехимии и биотехнологии

Направленность (профиль)

Инжиниринг химических и нефтехимических производств

Квалификация выпускника

**бакалавр**

Воронеж

# СОГЛАСОВАНО:

## Заведующий кафедрой Промышленной экологии, оборудования химических и нефтехимических производств

(подпись)(дата)(Ф.И.О.)

\_\_\_\_\_\_\_\_\_\_\_\_\_\_\_\_\_ \_\_\_\_\_\_\_\_\_\_\_\_\_\_ \_\_\_\_\_Пугачева И.Н.\_\_\_\_\_\_\_\_\_\_\_\_\_\_

## 1. Цели и задачи дисциплины

Целями освоения дисциплины «Компьютерная и инженерная графика» является формирование у обучающихся теоретических знаний, практических умений. компетенций. необходимых осуществлении навыкови при производственно-технологической, научно-исследовательской, проектнойдеятельности.

Задачи дисциплины заключаются в подготовке обучающихся к решению следующих профессиональных задач:

производственно-технологическая деятельность:

- контроль качества выпускаемой продукции и ресурсо-, энергопотребления технологических процессовс использованием стандартных методов:

- организация обслуживания и управления технологическими процессами.

научно-исследовательская деятельность:

- изучение научно-технической информации, отечественного и зарубежного опыта по тематикеисследования.

проектная деятельность:

- сбор и анализ исходных данных для проектирования эффективных технологических процессов и установок, характеризуемых высоким уровнем энерго- и ресурсосбережения и экологической безопасностью;

- проверка соответствия разрабатываемых проектов и технической документации стандартам, техническим условиям и другим нормативным документам.

Объектами профессиональной деятельности выпускников, освоивших программу бакалавриата, являются:

-процессы и аппараты химической технологии, нефтехимии и биотехнологии;

включая системы -промышленные установки, автоматизированного управления;

автоматизированного проектирования; -системы автоматизированные системы научных исследований.

2. Перечень планируемых результатов обучения, соотнесенных с планируемыми результатами освоения образовательной программы

В результате освоения дисциплины в соответствии с предусмотренными компетенциями обучающийся должен:

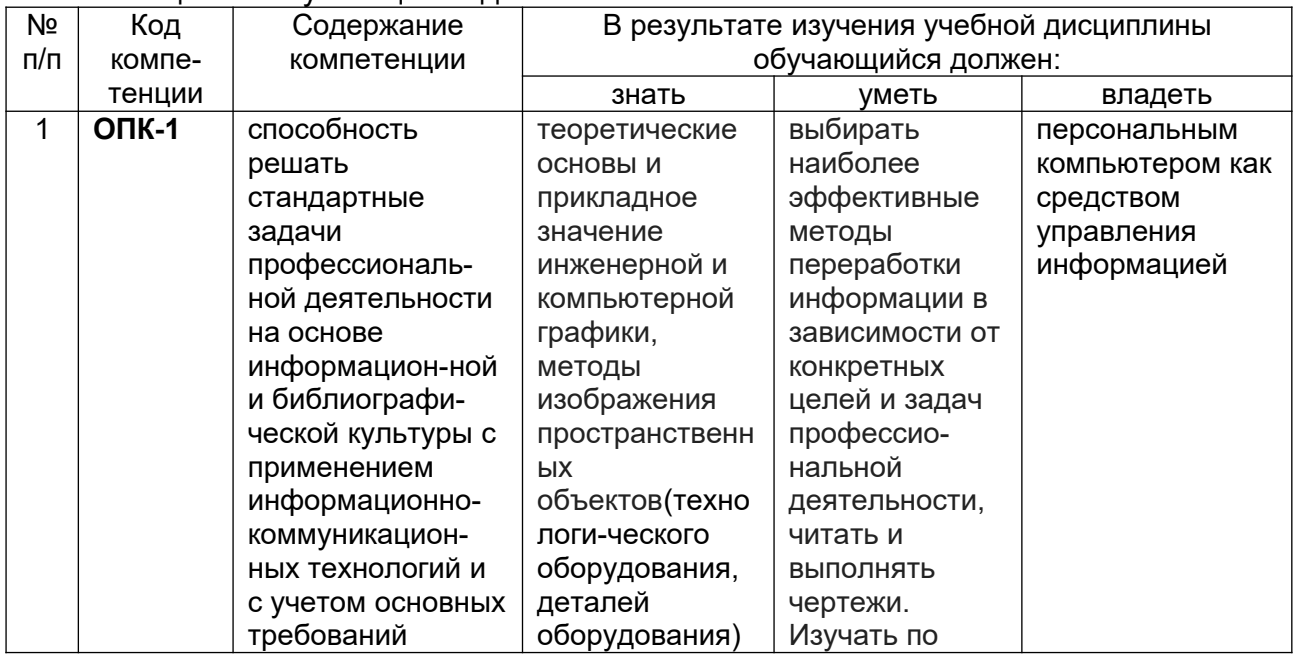

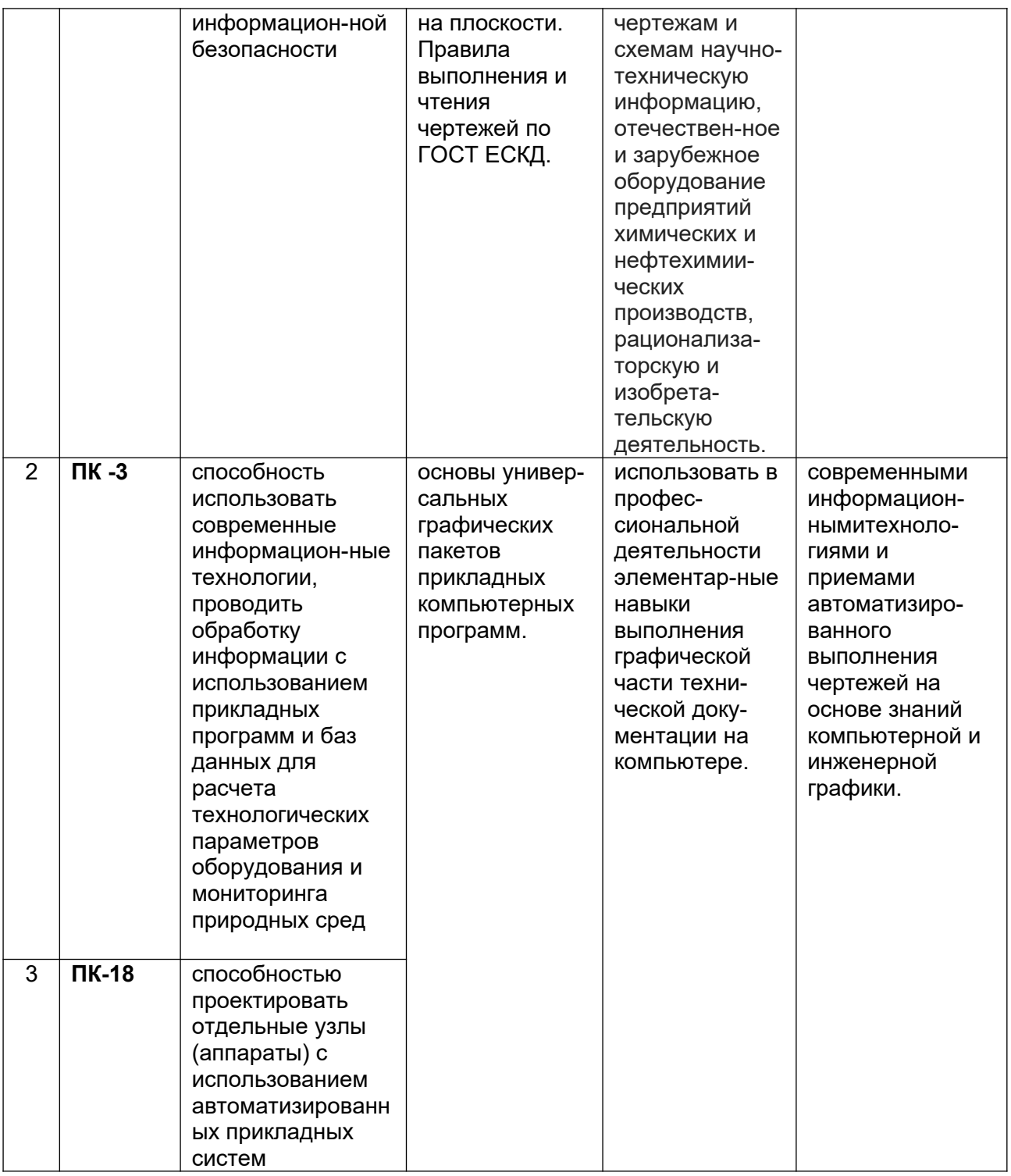

## **3. Место дисциплины в структуре ОП ВО**

**Дисциплина «Компьютерная и инженерная графика»относится к блоку 1 ОП и ее базовой части,**базируется на знаниях, умениях и компетенциях, формированных при изучении дисциплины Математика, а также школьного курса предмета «Геометрия».

Дисциплина «Компьютерная и инженерная графика» является предшествующей для освоения дисциплин: Тепло- и хладотехника, Электротехника и электроника, Прикладная механика, Процессы и аппараты.

## **4. Объем дисциплины и виды учебной работы**

Общая трудоемкость дисциплины составляет \_\_\_3\_\_\_ зачетных единицы.

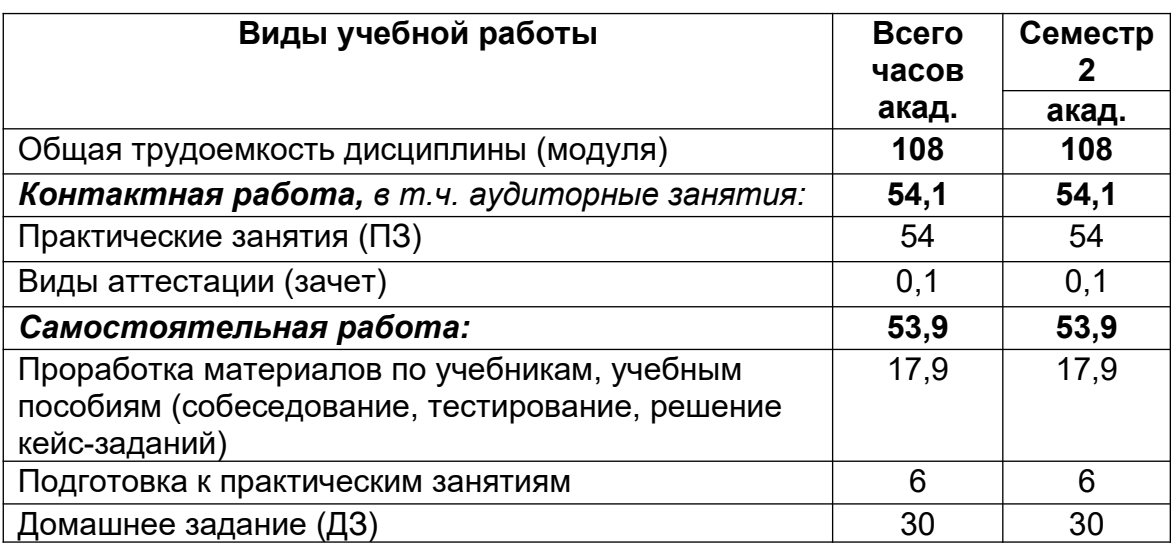

## **5 Содержание дисциплины, структурированное по разделам с указанием отведенного на них количества академических часов и видов учебных занятий**

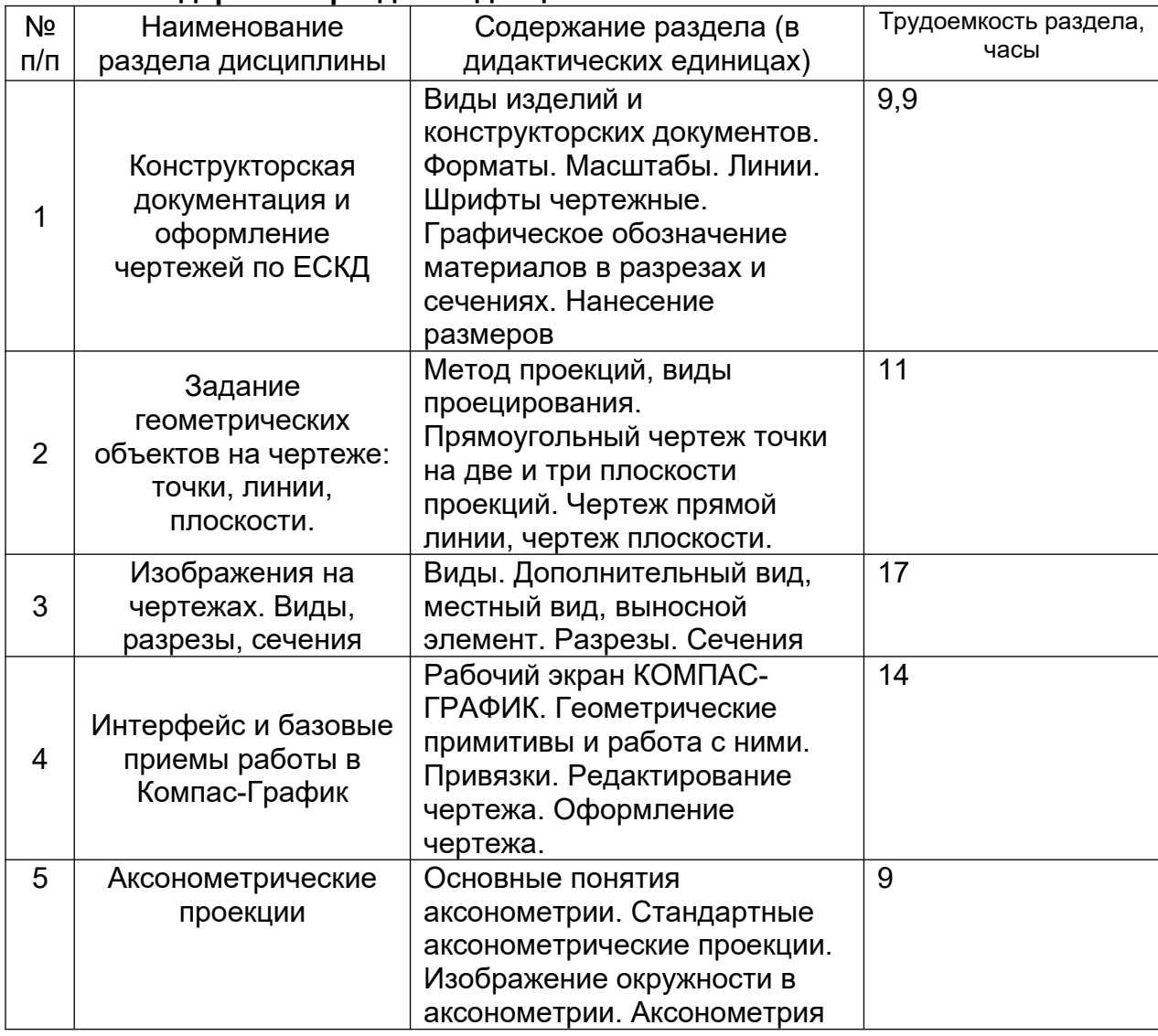

**5.1 Содержание разделов дисциплины**

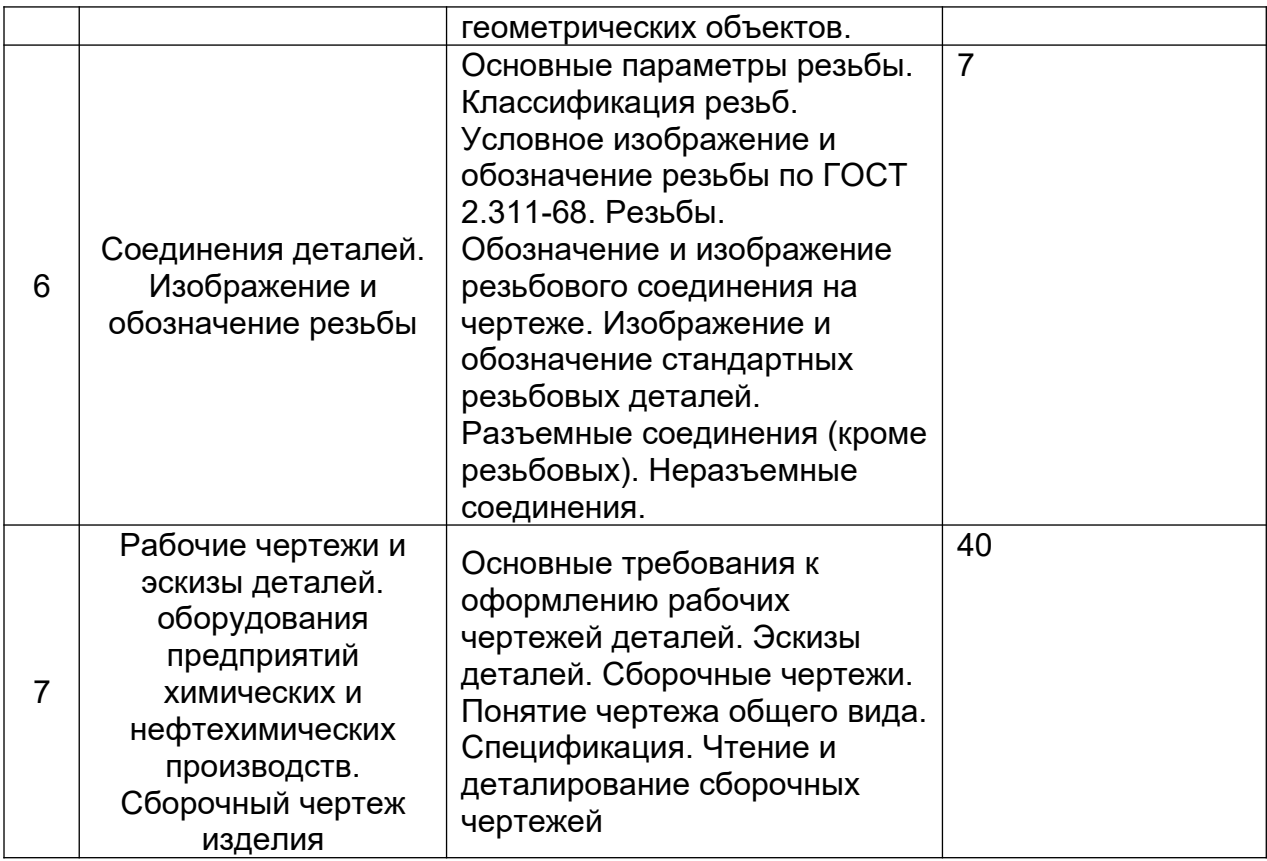

# **5.2 Разделы дисциплиныи виды занятий**

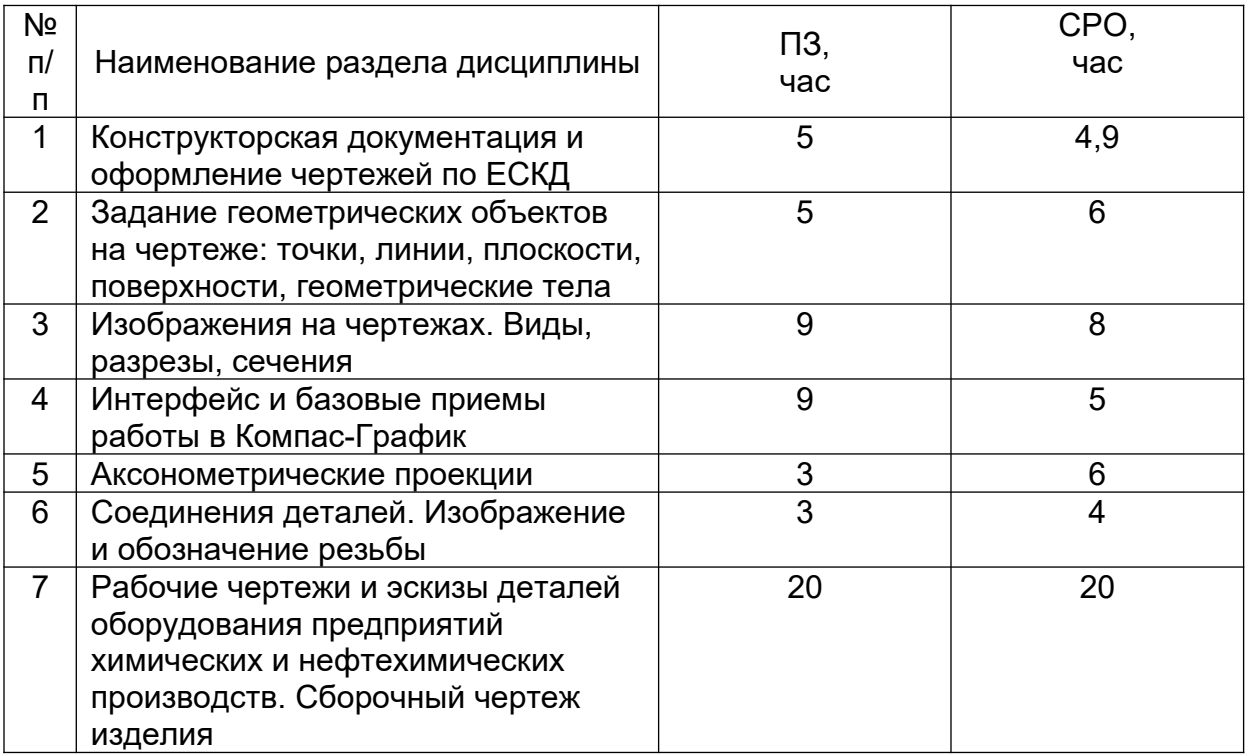

# **5.2.1 Лекции**

Не предусмотрены

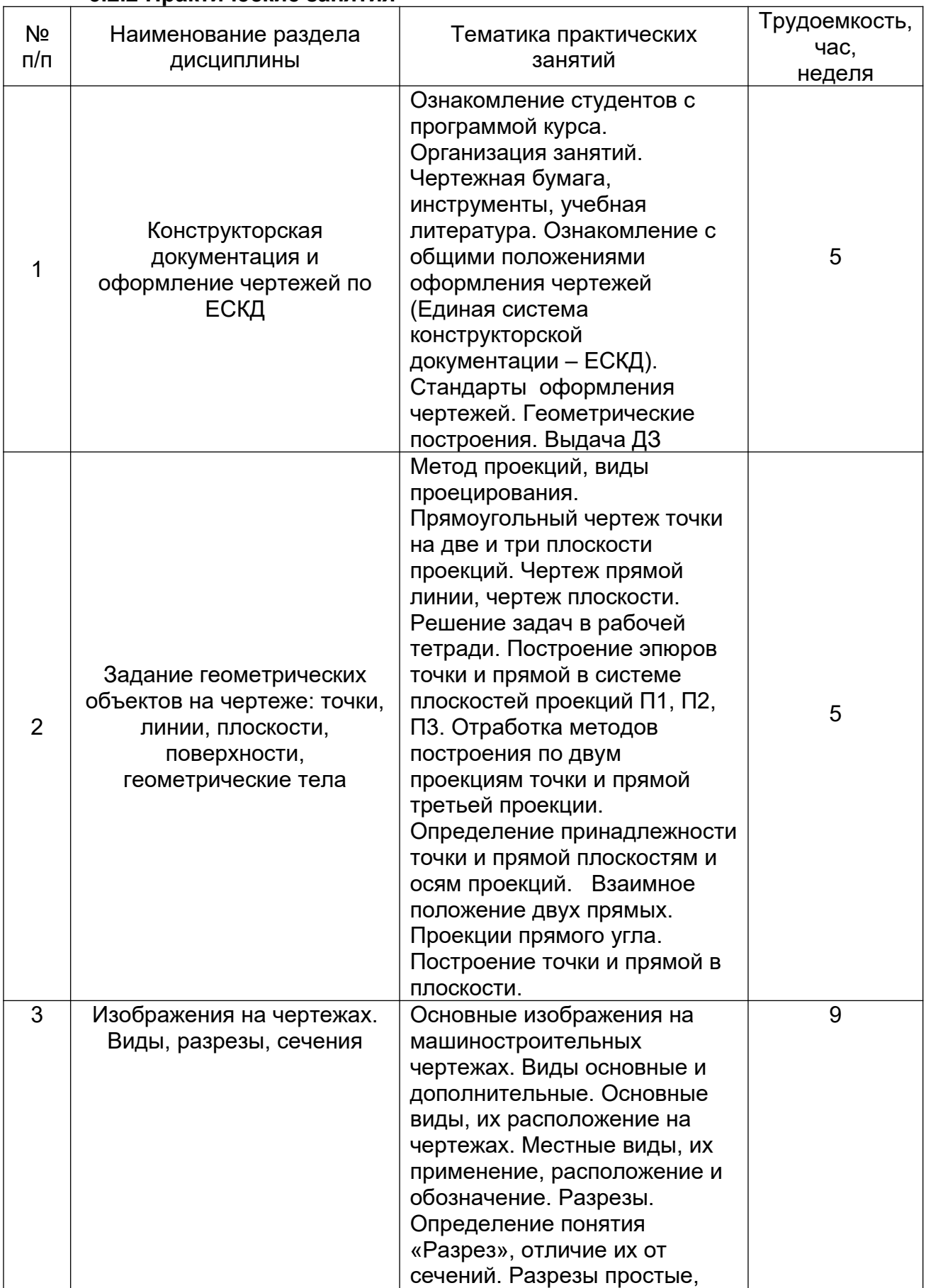

## **5.2.2 Практические занятия**

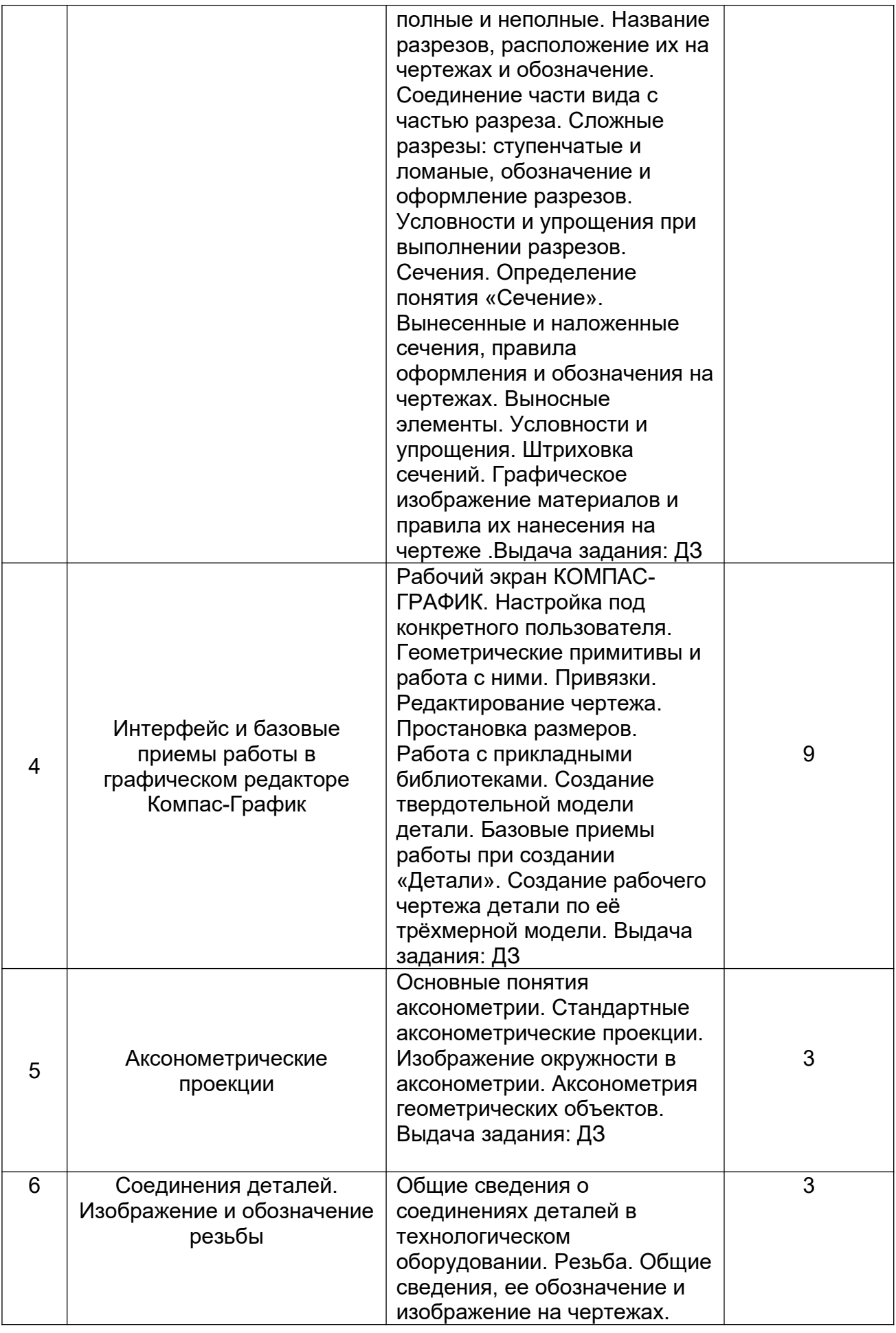

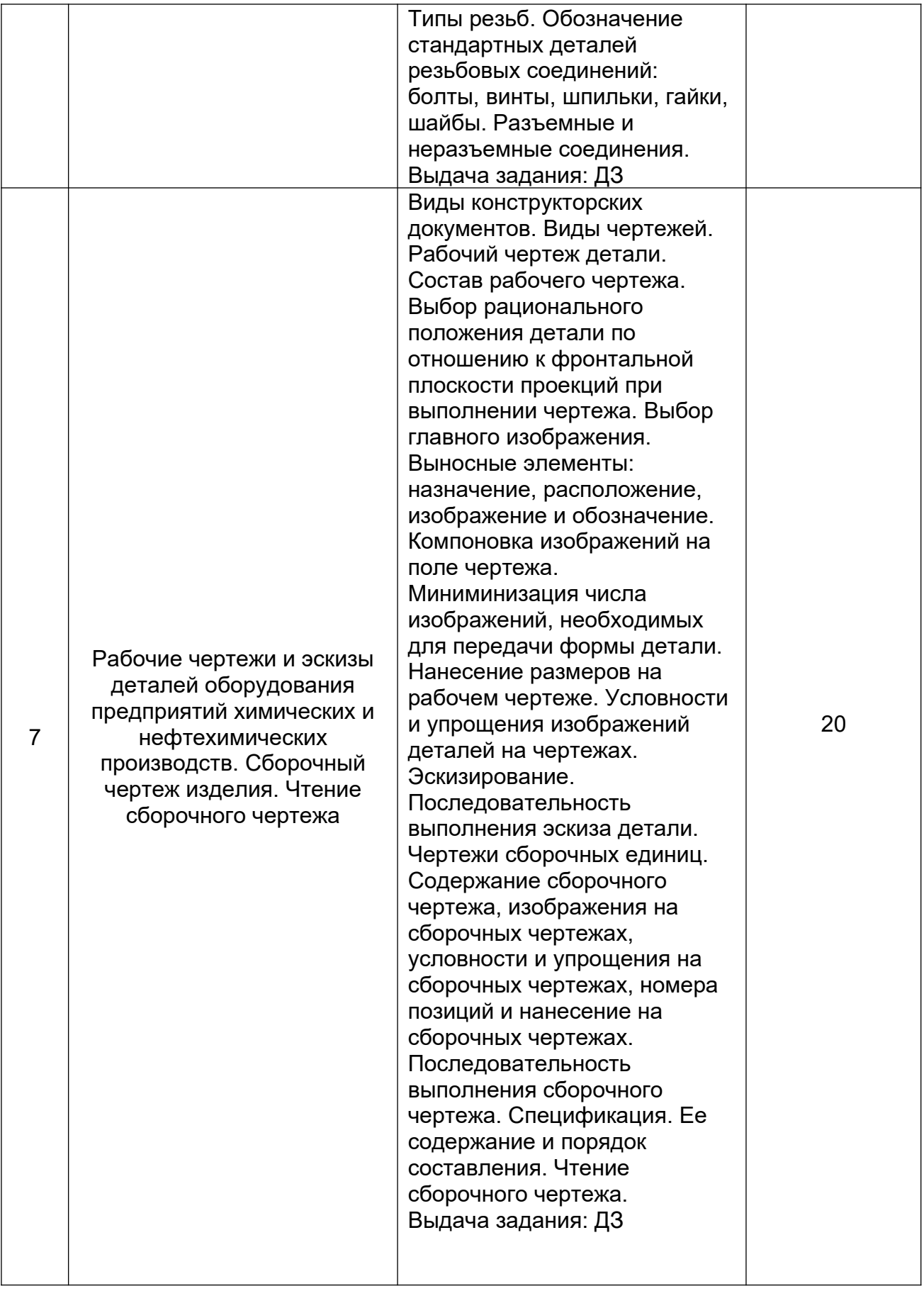

# **5.2.3 Лабораторный практикум**

Не предусмотрен

# **5.2.4 Самостоятельная работа обучающихся (СРО)**

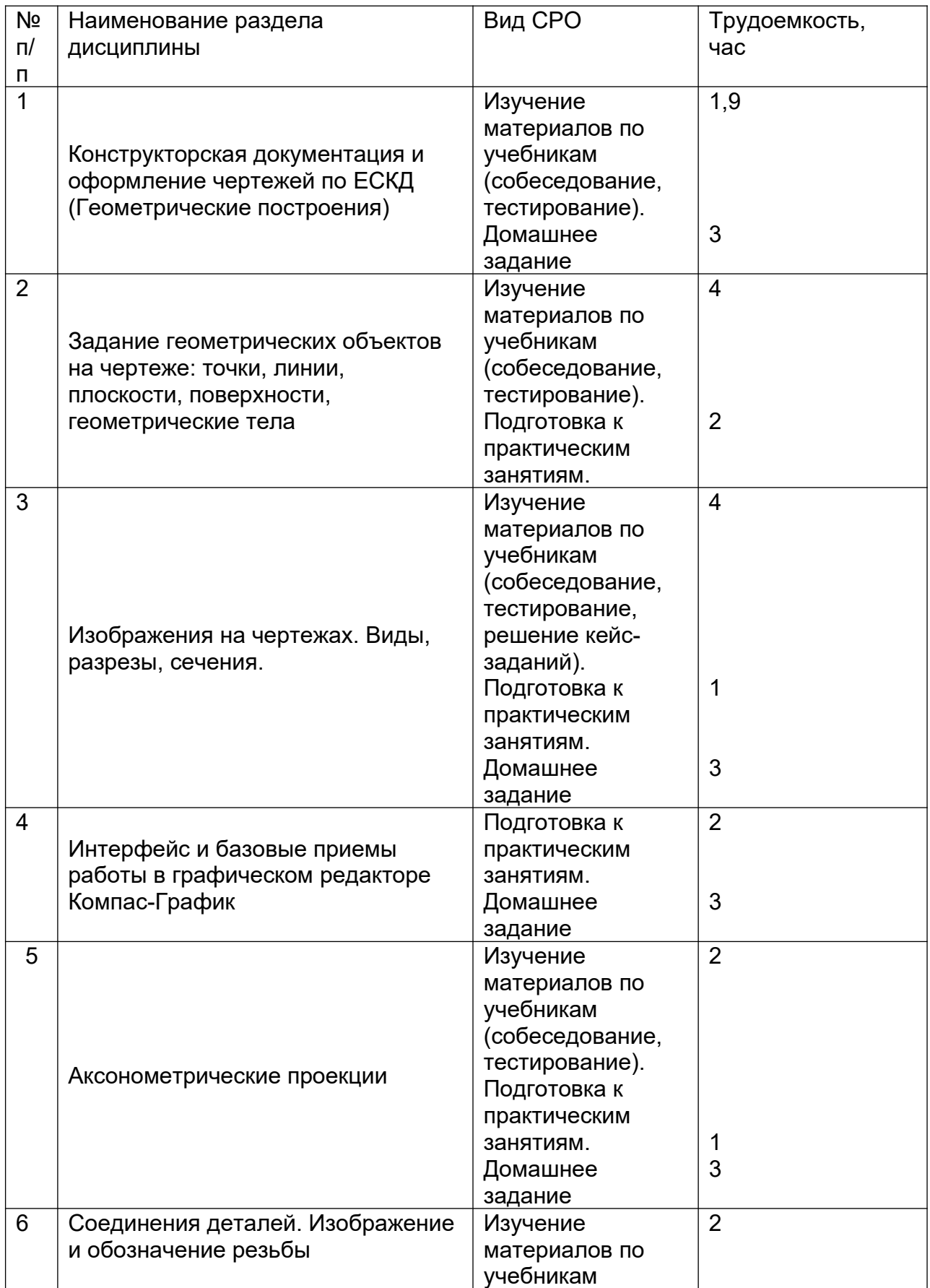

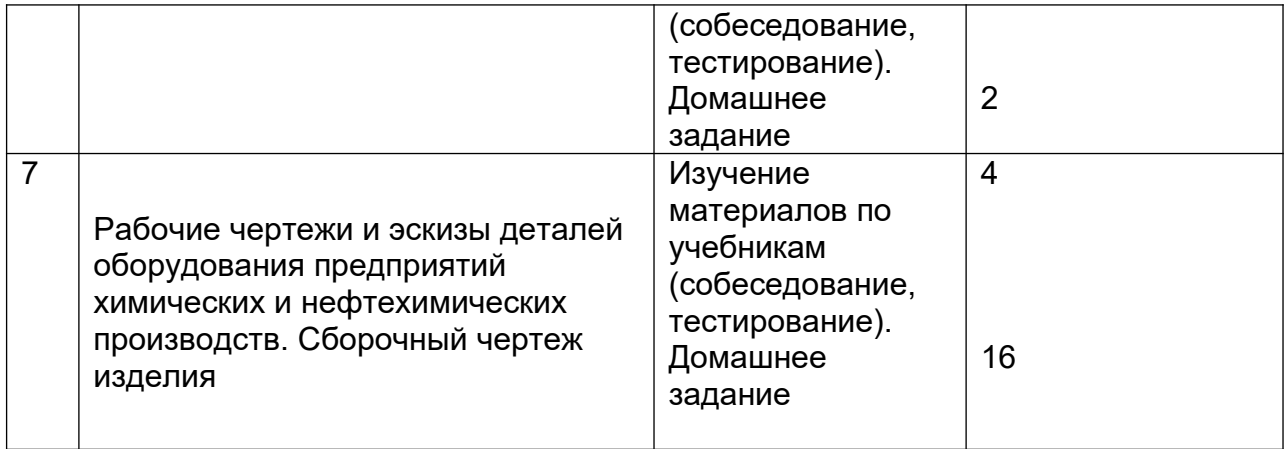

## **6 Учебно-методическое и информационное обеспечение дисциплины 6.1 Основная литература:**

*1. Дегтярев, В.М.* Инженерная и компьютерная графика[Текст]: учебник для студентов высшего образования / В.М. Дегтярев, В.П. Затыльникова.– 5-е изд., стер.– М.: Издательский центр «Академия», 2015.–240 с.

*2. Королев, Ю. И.* Инженерная и компьютерная графика [Текст] : учебное пособие для студ. вузов технич. спец. (гриф МО). - СПб. : Питер, 2015. - 432 с. –

4.*Сорокин Н.П.* [и др.]. Инженерная графика : учеб..- Санкт-Петербург : Лань, 2016. -Режим доступа:<https://e.lanbook.com/reader/book/74681/#1>– Инженерная графика.

5. *Приемышев А.В* [и др.]. Компьютерная графика в САПР : учеб. пособие.— Санкт-Петербург: Лань, 2017. - Режим доступа: <https://e.lanbook.com/reader/book/90060/#1> – Компьютерная графика в САПР.

6. Государственные стандарты ЕСКД. Основные положения.(10 пользователей компьютеры библиотеки / Договор № АОСС/933-15/1952 от 04.02.2015).

## **6.2 Дополнительная литература:**

*1.Королев, Ю. И.* Инженерная графика [Текст] : стандарт третьего поколения: учебник для вузов / Ю. И. Королев, С. Ю. Устюжанина. – СПб.: Питер, 2011. – 464 с.

2. Конакова И. П., Пирогова И. И.. Инженерная и компьютерная графика: учебное пособие.- Екатеринбург: Издательство Уральского университета, 2014. — Режим доступа: [https://biblioclub.ru/index.php?](https://biblioclub.ru/index.php?page=book_view_red&book_id=275737%E2%80%93)

[page=book\\_view\\_red&book\\_id=275737–](https://biblioclub.ru/index.php?page=book_view_red&book_id=275737%E2%80%93) Инженерная и компьютерная графика. 3.Борисенко И. Г.. Инженерная графика : Геометрическое и проекционное

черчение: учебное пособие .- Красноярск: Сибирский федеральный университет, 2014. — Режим доступа: [https://biblioclub.ru/index.php?](https://biblioclub.ru/index.php?page=book_view_red&book_id=364468%E2%80%93)

[page=book\\_view\\_red&book\\_id=364468–](https://biblioclub.ru/index.php?page=book_view_red&book_id=364468%E2%80%93) Инженерная графика : Геометрическое и проекционное черчение.

4. *Супрун, Л.И.* Основы черчения и начертательной геометрии [Электронный ресурс] : учебное пособие / Л.И. Супрун, Е.Г. Супрун, Л.А. Устюгова. — Электрон. дан. — Красноярск : СФУ, 2014. — 138 с. — Режим доступа: http://e.lanbook.com/books/element.php?pl1\_id=64591– Основы черчения и

начертательной геометрии.

## **6.3 Перечень учебно-методического обеспечения для самостоятельной работы обучающихся:**

1. Егорова Г.Н., Арапов В.М. Изображения – виды, разрезы, сечения: Методические указания и задания для практических занятий – Воронеж: ВГУИТ, 2013. –32с.

- 2. Егорова Г.Н. Изображение и обозначение видов резьбы: Методические указания и задания для практических занятий – Воронеж : ВГУИТ, 2014. - 24 с.
- 3. Егорова Г.Н. Проекционное черчение: Методические указания и задание для практических занятий – Воронеж: ВГУИТ, 2014. –- 24 с.
- 4. Егорова Г.Н. Выполнение эскизов и рабочих чертежей деталей: методические указания к практическим занятиям по дисциплине «Компьютерная и инженерная графика»– Воронеж : ВГУИТ, 2015. - 24 с.
- 5. Санникова С.М., Кривошеев С.В. Компьютерная и инженерная графика: Методические указания по выполнению контрольной работы и вопросы к зачету»– Воронеж : ВГУИТ, 2015. - 32 с.
- 6. Егорова Г.Н. Компьютерная и инженерная графика [Электронный ресурс] : Методические указания для самостоятельной работы студентов / Воронеж. гос. ун-т инж. технол.; сост. Г. Н. Егорова. – Воронеж : ВГУИТ, 2016. - 45 с. – Режим доступа:

<http://biblos.vsuet.ru/MegaPro/Web/SearchResult/MarcFormat/96439>

- Компьютерная и инженерная графика

## **6.4 Перечень ресурсов информационно-телекоммуникационной сети «Интернет», необходимых для освоения дисциплины**

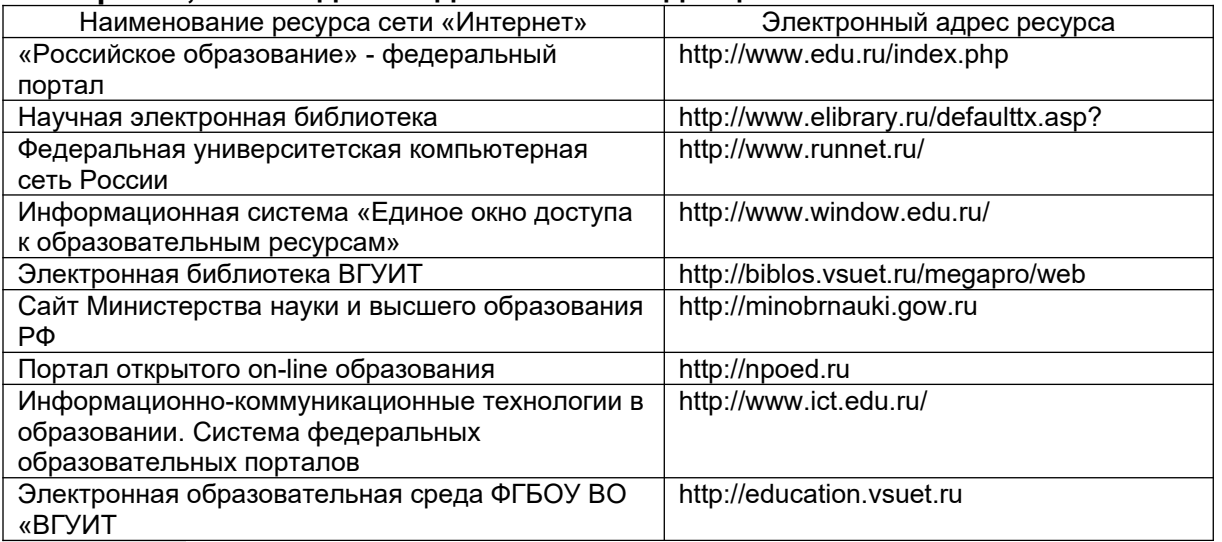

**6.5 Методические указания для обучающихся по освоению дисциплины** 

Методические указания для обучающихся по освоению дисциплин в ФГБОУ ВО ВГУИТ [Электронный ресурс] : методические указания для обучающихся на всех уровнях высшего образования / М. М. Данылив, Р. Н. Плотникова; ВГУИТ, Учебно-методическое управление. - Воронеж : ВГУИТ, 2016. – Режим доступа : [http://biblos.vsuet.ru/MegaPro/Web/SearchResult/MarcFormat/100813.](http://biblos.vsuet.ru/MegaPro/Web/SearchResult/MarcFormat/100813) - Загл. с экрана

**6.6 Перечень информационных технологий**, **используемых при осуществлении образовательного процесса по дисциплине, включая перечень программного обеспечения и информационных справочных систем:**

Используемые виды информационных технологий:

*- «электронная»: персональный компьютер и информационно-поисковые (справочно-правовые) системы;*

*- «компьютерная» технология: персональный компьютер с программными продуктами разного назначения (ОС Windows; MSOffice; КОМПАС-График; Система дистанционного обучения (СДО) университета; СПС «Консультант плюс»);*

*- «сетевая»: локальная сеть университета и глобальная сеть Internet.*

| Программы                             | Лицензии, реквизиты подтверждающего документа                     |
|---------------------------------------|-------------------------------------------------------------------|
| Microsoft WindowsXP                   | Microsoft Open License Microsoft WindowsXP                        |
|                                       | Academic OPEN No Level #44822753 or 17.11.2008                    |
|                                       | http://eopen.microsoft.com                                        |
| Microsoft Windows 8.1<br>$(64 - bit)$ | Microsoft Open License                                            |
|                                       | Microsoft Windows Professional 8 Russian Upgrade Academic OPEN 1  |
|                                       | License No Level#61280574 от 06.12.2012 г.                        |
|                                       | http://eopen.microsoft.com                                        |
| MicrosoftOffice 2007                  | Microsoft Office 2007 Russian Academic OPEN No Level #44822753 or |
|                                       | 17.11.2008                                                        |
|                                       | http://eopen.microsoft.com                                        |
| MicrosoftOffice 2010                  |                                                                   |
|                                       | Microsoft Office 2010 Russian Academic OPEN 1 License No Level    |
|                                       | #47881748 or 24.12.2010 r. http://eopen.microsoft.com             |
| AdobeReaderXI                         | (бесплатноеПО)                                                    |
|                                       | https://acrobat.adobe.com/ru/ru/acrobat/pdf-                      |
|                                       | reader/volumedistribution.htm                                     |
| KOMIAC 3D LT v 12                     | (бесплатное ПО)                                                   |
|                                       | http://zoomexe.net/ofis/project/2767-kompas-3d.html               |

## **7. Материально-техническое обеспечение дисциплины**

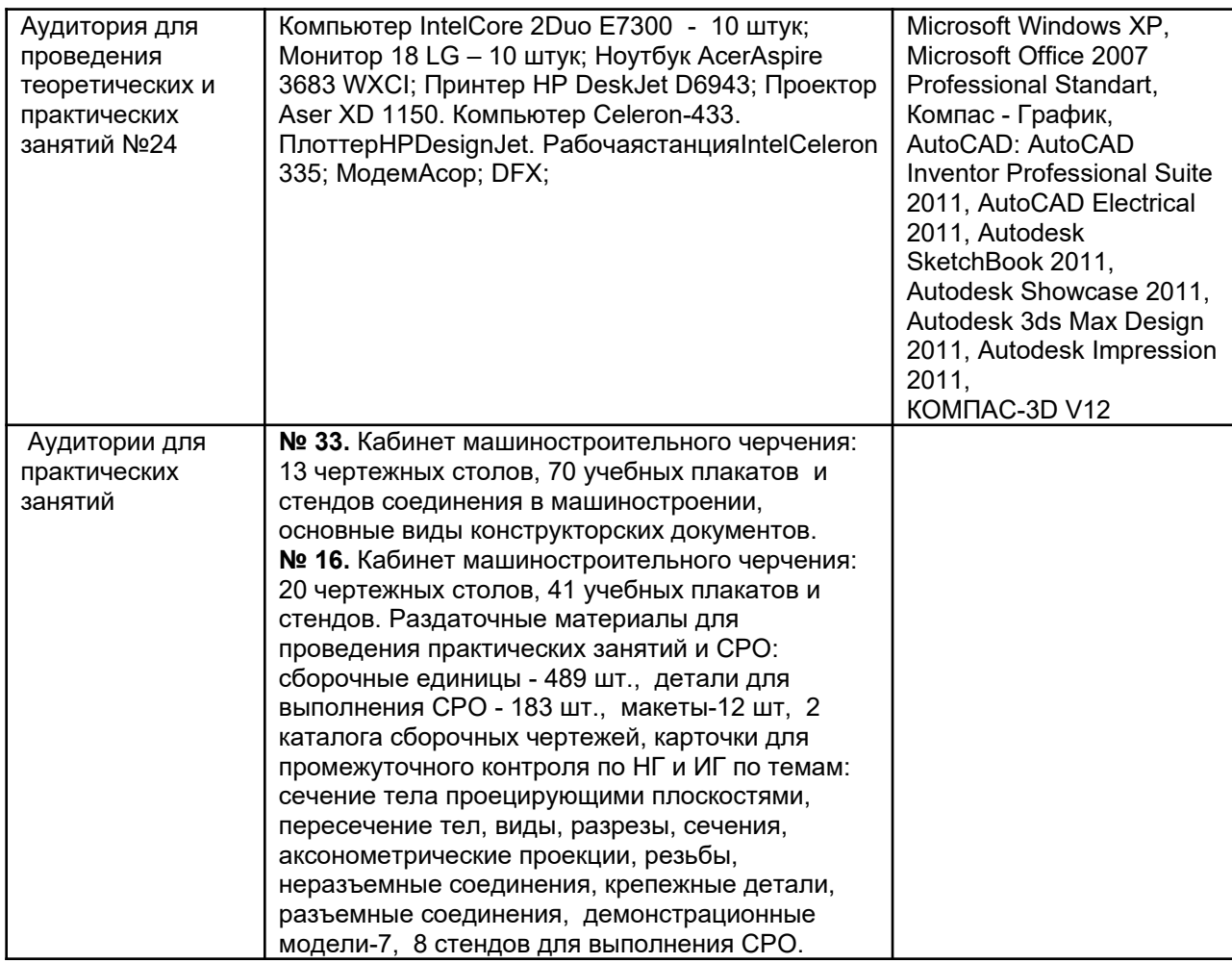

**8 Оценочные материалы для промежуточной аттестации обучающихся по дисциплине** 

8.1 **Оценочные материалы** (ОМ) для дисциплины (модуля) включают в себя:

- перечень компетенций с указанием этапов их формирования в процессе освоения образовательной программы;

- описание показателей и критериев оценивания компетенций на различных этапах их формирования, описание шкал оценивания;

- типовые контрольные задания или иные материалы, необходимые для оценки знаний, умений, навыков и (или) опыта деятельности, характеризующих этапы формирования компетенций в процессе освоения образовательной программы;

- методические материалы, определяющие процедуры оценивания знаний, умений, навыков и (или) опыта деятельности, характеризующих этапы формирования компетенций.

8.2 Для каждого результата обучения по дисциплине (модулю) определяются показатели и критерии оценивания сформированности компетенций на различных этапах их формирования, шкалы и процедуры оценивания.

ОМ представляются отдельным комплектом и входят в состав рабочей программы дисциплины.

Оценочные материалы формируются в соответствии с П ВГУИТ «Положение об оценочных материалах».

Документ составлен в соответствии с требованиями ФГОС ВО по направлению 18.03.02 – Энерго- и ресурсосберегающие процессы в химической технологии, нефтехимии и биотехнологии

## **ОЦЕНОЧНЫЕ МАТЕРИАЛЫ ДЛЯ ПРОМЕЖУТОЧНОЙ АТТЕСТАЦИИ**

по дисциплине

# <u>—— Компьютерная и инженерная графика\_\_\_\_\_</u><br>——— Компьютерная исциплины в соответствии с учебным планом)

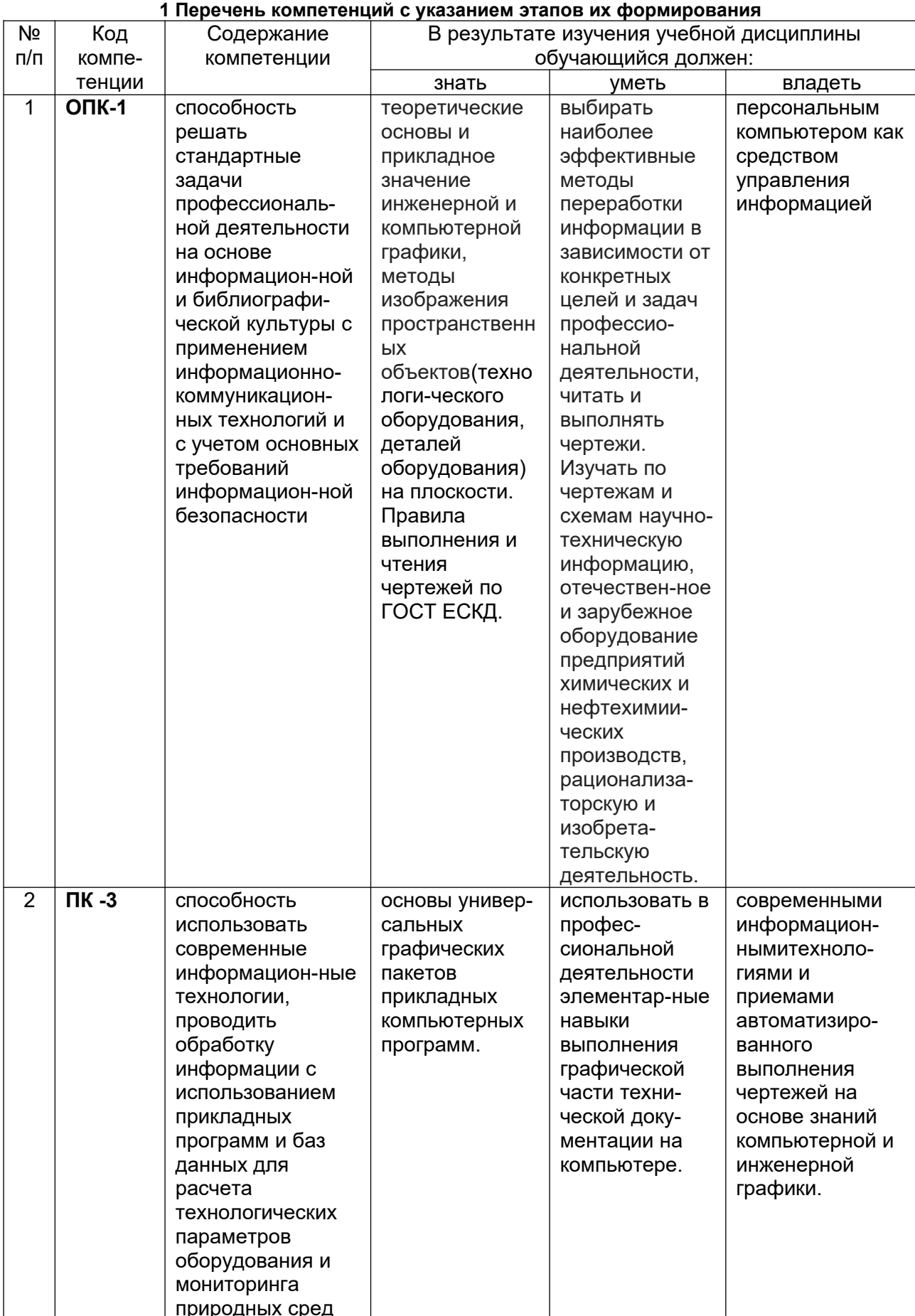

![](_page_16_Picture_366.jpeg)

## **2 Паспорт оценочных материалов по дисциплине**

![](_page_16_Picture_367.jpeg)

![](_page_17_Picture_356.jpeg)

## **3. Оценочные материалы для промежуточной аттестации**

*Типовые контрольные задания или иные материалы, необходимые для оценки знаний, умений, навыков и (или) опыта деятельности, характеризующих этапы формирования компетенций в процессе освоения образовательной программы.*

Аттестация обучающегося по дисциплине проводится в форме тестирования (*или письменного ответа, выполнения графической (практической) работы*) и предусматривает возможность последующего собеседования (зачета).

- Каждый вариант теста включает 20 контрольных заданий, из них:
- 7 контрольных задания на проверку знаний;
- 8 контрольных заданий на проверку умений;
- 5 контрольных заданий на проверку навыков.
- *3.1 Тесты (тестовые задания)*

#### **3.1.1** *Шифр и наименование компетенции*

ОПК-1

ПК-3

ПК-18

![](_page_17_Picture_357.jpeg)

![](_page_18_Picture_207.jpeg)

![](_page_19_Figure_0.jpeg)

![](_page_20_Figure_0.jpeg)

![](_page_21_Figure_0.jpeg)

![](_page_22_Figure_0.jpeg)

![](_page_23_Figure_0.jpeg)

![](_page_24_Picture_1.jpeg)

![](_page_25_Figure_0.jpeg)

![](_page_26_Picture_1.jpeg)

![](_page_27_Picture_10.jpeg)

# 3.2 Собеседование (текущие опросы на практических занятиях)

## 3.2.1 Шифр и наименование компетенции

![](_page_27_Picture_11.jpeg)

![](_page_27_Picture_12.jpeg)

![](_page_28_Picture_144.jpeg)

## **3.3. Кейс- задания (текущий опрос)**

*Шифр и наименование компетенции* 

ОПК-1 ПК-3 ПК-18

97. *Задание:* По наглядным изображениям и видам детали найдите соответствующие изображения: главный вид, вид сверху, вид слева (15 карточек)

![](_page_29_Figure_0.jpeg)

Образец выполнения задания ( с ответами)

![](_page_29_Figure_2.jpeg)

**3.4. Домашнее задание - ДЗ**  *3.4.1. Шифр и наименование компетенции* ОПК-1 ПК-3 ПК-18

![](_page_29_Picture_124.jpeg)

![](_page_30_Picture_194.jpeg)

*МК- методические карты , разработанные кафедрой для СРО*

## **3.5 Типовые примеры домашних заданий для СРО**

**Домашнее задание ДЗ-1.** Вычертить деталь в двух проекциях, построив сопряжения, уклон, конусность. Работа выполняется по образцу (Рис.1) на формате А3 чертёжной бумаги в карандаше.

![](_page_30_Figure_4.jpeg)

## **Домашнее задание ДЗ -2.1**

По заданному аксонометрическому изображению детали необходимо:

 –вычертить все основные виды детали на миллиметровой бумаге формата А3(420х297 мм); вычертить три проекции детали (главный вид, вид слева, вид сверху) на ватмане формата А3 ГОСТ 2.301-68;

 –выполнить необходимые полезные разрезы, предусмотрев возможность совмещения их с соответствующими видами;

– заполнить основную надпись чертежа.

Варианты заданий выдаются каждому обучающемуся индивидуально.

![](_page_31_Figure_0.jpeg)

Пример выполнения задания

![](_page_31_Figure_2.jpeg)

## **Домашнее задание ДЗ-2.2**

а) По двум заданным проекциям построить третью проекцию детали;

б) выполнить необходимые разрезы;

в) проставить размеры.

Варианты заданий выдаются каждому обучающемуся индивидуально.

![](_page_32_Figure_0.jpeg)

![](_page_32_Figure_1.jpeg)

#### Пример выполнения задания

#### **Домашнее задание ДЗ -2.3**

По варианту ДЗ - 2.2 построить изометрическую прямоугольную проекцию с вырезом ¼ части, используя компьютерные технологии (КОМПАС- 3D).

Пример построения детали (вариант 2) с использованием КОМПАС -3D.

![](_page_33_Picture_0.jpeg)

#### Пример выполнения чертежа

![](_page_33_Figure_2.jpeg)

#### **Домашнее задание ДЗ-3**

По аксонометрической проекции детали (рис.2) выполнить чертеж, используя условное изображение и обозначение резьбы на чертежах. Графическую часть задания выполнить на листе формата А4 (210х297) (располагать только вертикально) вычертить два изображения детали.

#### Пример выполнения задания

![](_page_34_Figure_1.jpeg)

## **Домашнее задание ДЗ - 4.1**

 Подобрать самостоятельно или получить на кафедре сборочную единицу. Выполнить эскизы деталей сборочной единицы на миллиметровой бумаге или бумаге в клетку стандартного формата А4 или А3.

Пример выполнения задания

![](_page_35_Figure_0.jpeg)

## **Домашнее задание ДЗ - 4.2**

Выполнить сборочный чертеж на ватмане формата А2. Сборочный чертеж должен содержать изображение сборочной единицы, дающее представление о расположении и взаимной связи составных частей и способах их соединения, обеспечивающих возможность сборки и контроля сборочной единицы. Составить спецификацию.

Примеры выполнения задания

![](_page_36_Figure_0.jpeg)

#### **3.6 Собеседование (зачет)** *3.6.1. Шифр и наименование компетенции* ОПК-1 ПК-3 ПК-18

![](_page_36_Picture_122.jpeg)

![](_page_37_Picture_252.jpeg)

![](_page_38_Picture_205.jpeg)

#### **4. Методические материалы,**

## **определяющие процедуры оценивания знаний, умений, навыков и (или) опыта деятельности, характеризующих этапы формирования компетенций**

Процедуры оценивания в ходе изучения дисциплины знаний, умений и навыков, характеризующих этапы формирования компетенций, регламентируются положениями:

- П ВГУИТ 2.4.03 – Положение о курсовых, экзаменах и зачетах;

- П ВГУИТ 4.1.02 – Положение о рейтинговой оценке текущей успеваемости. В основе контроля знаний и умений по дисциплине «Компьютерная и инженерная графика» лежат следующие принципы:

- выявление фактического уровня знаний как всей учебной группы в целом, так и каждого обучающегося;

- своевременность и систематичность;

- объективность и дифференцированность (соответствие требований к учебным работам в каждом периоде обучения главной учебной цели).

Чтобы контроль знаний отвечал перечисленным требованиям, предусмотрены следующие его виды:

-текущий, который проводиться в процессе занятий и является основным видом контроля по предмету. Цель текущего контроля – установить повседневную степень успеваемости каждого обучающегося и всей группы в целом и на этой основе получить материал для оперативного выбора наиболее

рациональных в данном случае методов и путей проведения учебной работы;

- промежуточный, необходимый для проверки глубины и прочности усвоения изученного в учебном периоде;

- итоговый, определяющий насколько полно и прочно обучающиеся овладели всем материалом, изложенным в учебной программе. Умеют ли они на практике применять полученные знания. Текущий контроль. Систематическая оценка работы учащихся – серьезное средство воспитания интереса, активизация их усилий к изучению предмета. Текущий контроль проводится в виде:

- фронтального опроса по теоретическому материалу,

- проверки выполнения домашних графических работ (за графические работы выставляются две оценки, дифференцированно отражающих правильность выполнения и качество оформления чертежа).

В целях активизации внимания обучающихся, вопрос ставится всей группе, а не отдельному обучающемуся. Они могут дополнять и уточнять ответы других обучающихся, как с места, так и у доски. Оценки текущего контроля выставляются в рабочий журнал, наряду с оценками за графические работы. При этом разбираются положительные и отрицательные стороны ответа, поясняется, чему следует уделить внимание, чтобы добиться более высокой отметки.

Промежуточный контроль является серьезным средством повторения и закрепления материала, способствует систематизации знаний. Он осуществляется проведением компьютерного тестирования по разделам дисциплины в середине процесса обучения. При подготовке к промежуточной аттестации обучающийся прорабатывает конспект практических занятий, подготавливает портфолио из практических работ (ДЗ), выполненных в процессе изучения дисциплины на практических занятиях и в процессе самостоятельной работы.

Итоговым контролем является зачет по дисциплине. Он проходит в устной форме (собеседование) и представляет собой ответы на вопросы к графическому альбому работ. Те обучающиеся, которые предоставили все работы в требуемые сроки, активно работали на занятиях - получают зачет автоматически, а те которые не отчитались вовремя - проходят собеседование.